## epati

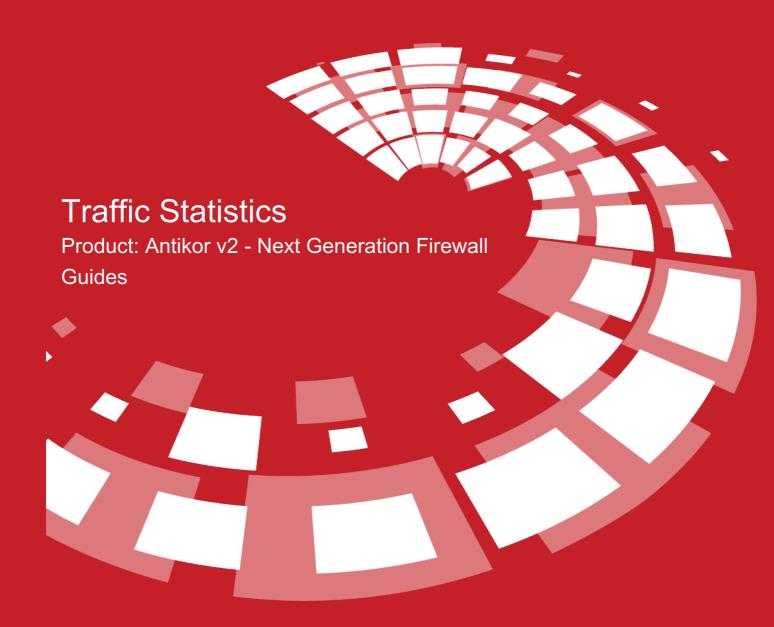

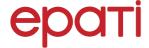

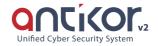

## Traffic Statistics

This section shows bandwidth statistics based on preferred data range and preferred enternet interface.

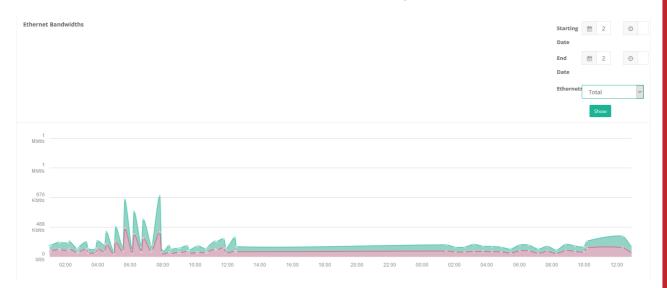

| FIELD          | DESCRIPTION                                                               |
|----------------|---------------------------------------------------------------------------|
| Beginning Date | Enter beginning date of traffice statistics.                              |
| End Date       | Enter end date of traffice statistics.                                    |
| Ethernets      | Choose the Ethernet adapter of which traffic statistics are to be showed. |

## ePati Cyber Security Technologies Inc.

Mersin Universitesi Ciftlikkoy Kampusu Teknopark Idari Binasi Kat: 4 No: 411 Zip Code: 33343 Yenisehir / MERSIN / TURKIYE ♦ www.epati.com.tr⋈ info@epati.com.tr↓ +90 324 361 02 33➡ +90 324 361 02 39

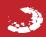